<<Visual Basic高级界面特效制>>

书名:<<Visual Basic高级界面特效制作百例>>

 $,$  tushu007.com

- 13 ISBN 9787900038067
- 10 ISBN 790003806X

出版时间:2000-10-1

页数:639

字数:926000

 $\overline{\phantom{a}}$ 

extended by PDF and the PDF

http://www.tushu007.com

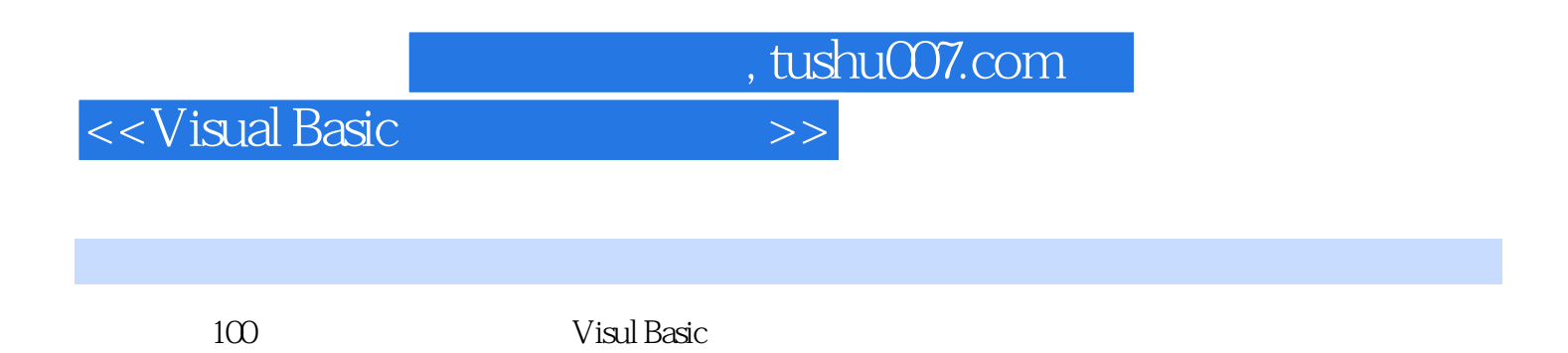

 $\mathop{\mathrm{ch}}\nolimits$  , which is a contribution of the shell shell shell

, tushu007.com

## <<Visual Basic高级界面特效制>>

 $1$  $1$  $\overline{2}$  $\overline{\mathbf{3}}$ 4 CommandButton  $\frac{5}{2}$  $2^{\degree}$ 实例6 模拟资源管理器 实例7 窗口分割  $3<sub>2</sub>$ 实例8 使用应用程序向导生成资源管理器  $9<sub>9</sub>$ 实例10 利用应用程序向导生成一个单文档界面 第4章 各种窗体的例子 11 12  $13T$ 实例14 渐变窗体  $15$ 实例16 透明的窗体  $5\,$ 17 实例18 图标菜单(二) 实例19 图标菜单(三)  $20$ 21 实例22 右击菜单  $6\,$ 23 24 实例25 动画文字(一) 实例26 动画文字(二)  $7$ 27 实例28 滚动字幕 8 CommonDiaolog<br>29 CommonDialog  $\frac{30}{9}$  $9<sub>°</sub>$ 31 CommnDialog 32 33

, tushu007.com

<<Visual Basic高级界面特效制>>

 $\frac{10}{34}$ AVI 实例35 播放声音文件 36 AVI 实例37 弹球动画 实例38 下载动画 实例39 陀螺动画 40 11 41 CoolBar 42 CoolBar 实例43 文字配色 实例44 文字高亮显示 12 RichTextBox 45 RichTextBox 46 RichTextBox 47 RichTextBox 48 RichTextBox 实例49 多窗体文档编辑器 50 13 SSTab 51 SSTab 52 TabStrip 第14章 多行文本提示 53 实例54 列表框项对应的提示条 实例55 双行文本提示 15 TreeView 56 TreeView 57 TreeView 58 TreeView 第16章 数据库界面 59 ListView 60 ListView 61 DbGrid 62 ListItem 第17章 图表显示界面 实例63 图表多维显示 64 TreeView 18 OLE 65 OLE 66 Oledrag 第19章 霓虹灯模拟演示 实例67 霓虹灯模拟演示界面 实例68 图像特效 实例69 图片演示 实例70 图片的淡入淡出

, tushu007.com

## $<<$ Visual Basic $>>$

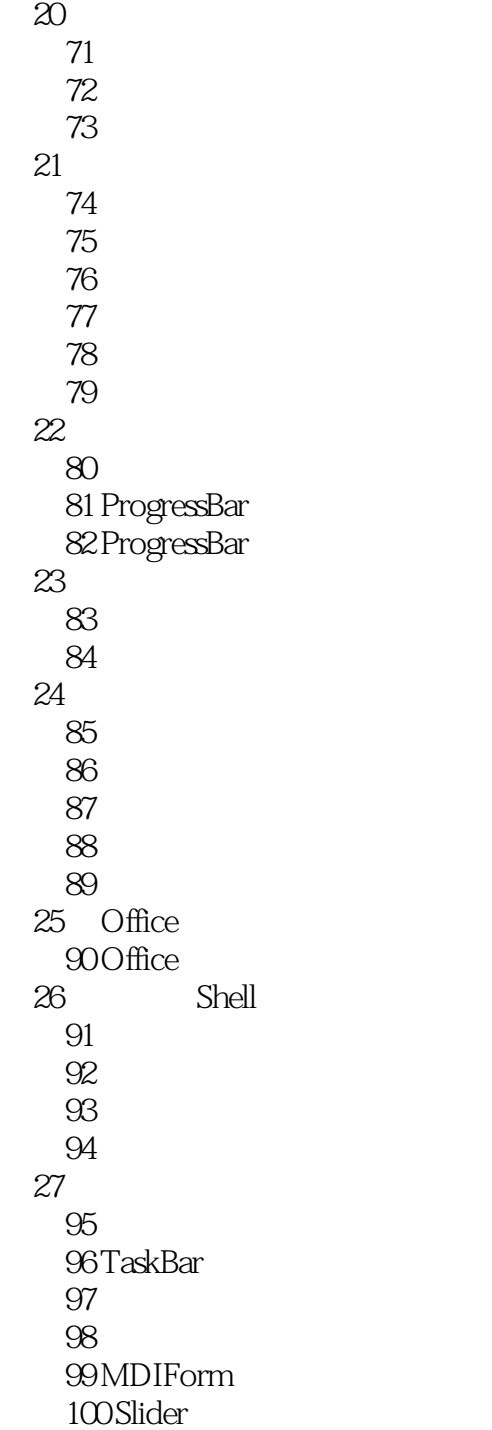

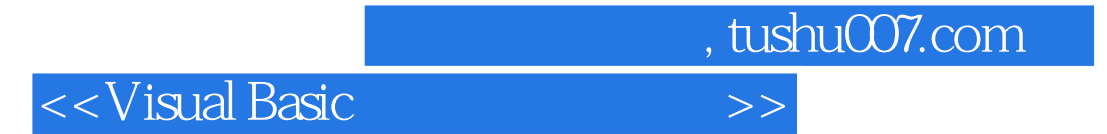

本站所提供下载的PDF图书仅提供预览和简介,请支持正版图书。

更多资源请访问:http://www.tushu007.com